Delta Electronics Inc.

# **UNOweb**

# **HTTP API Manual**

Version 0.4.1

Jan. 31 2023

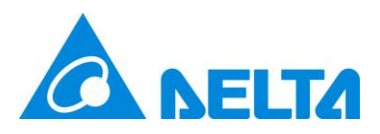

## Table of Contents

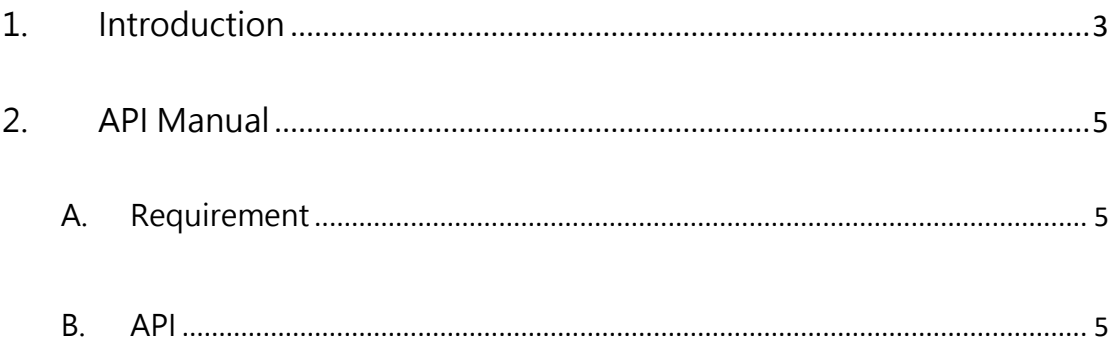

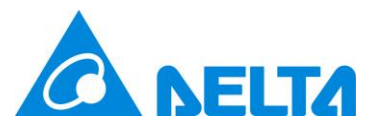

# <span id="page-2-0"></span>**1. Introduction**

Each model of UNO sensor is a multi-function sensor, e.g. UNOnext, UNOlite and so on. It provides Temperature ( $°C$ / $\overline{F}$ ), Humidity (rH%), Ambient Light (lux), CO2 (ppm), PM2.5 ( $\mu$ g/m<sup>3</sup>), PM10 ( $\mu$ g/m<sup>3</sup>). The advance model optionally provides PM1 ( $\mu$ g/m<sup>3</sup>), TVOC (ppb), HCHO (ppb), CO (ppm), and O<sub>3</sub> (ppb). This document introduces using UNOweb HTTP API to retrieve the sensor data of the UNO sensor based on JSON format. Additionally, UNOweb HTTP API also provides the moving average data of sensor based on Taiwan regulation. The data density is 1 record per 6 minutes when the UNO sensor is online.

Note. UNOweb HTTP API only supports the UNO sensor which is already set WiFi and connected to UNOweb.

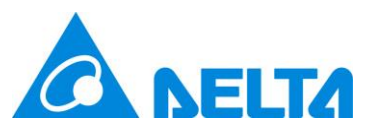

#### <span id="page-3-0"></span>Table 1 Sensor Table

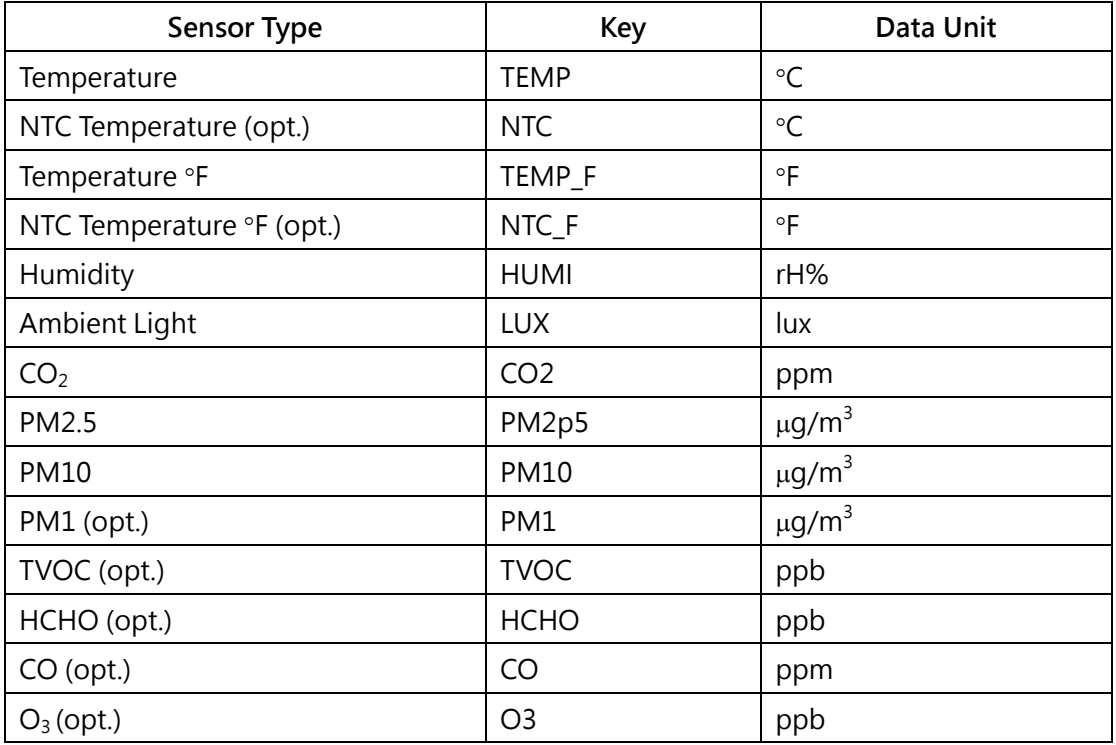

#### <span id="page-3-1"></span>Table 2 Sensor Moving Average Data

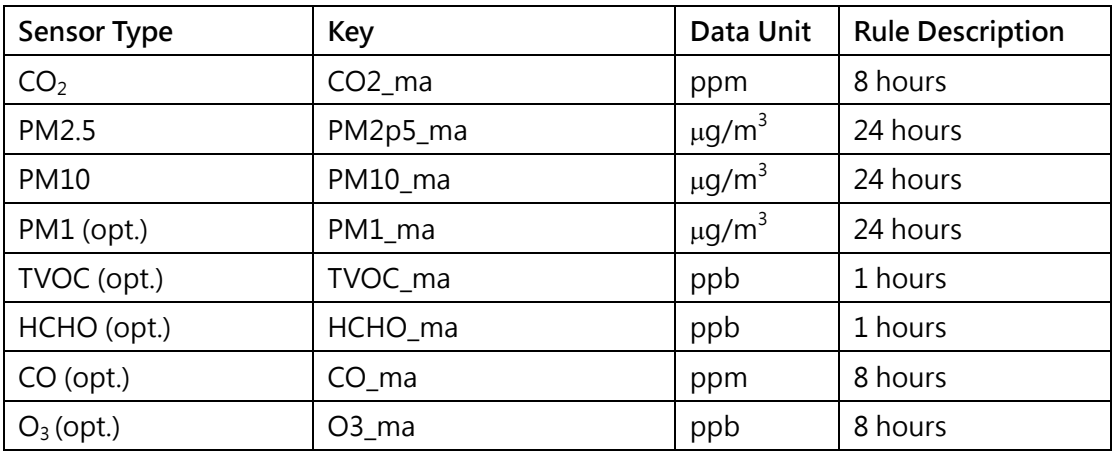

PS. If value of sensor is "null" presented unmounted or data unavailable.

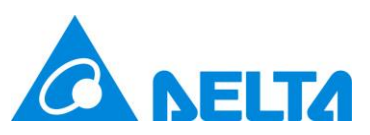

# <span id="page-4-0"></span>**2. API Manual**

## <span id="page-4-1"></span>**A. Requirement**

- ⚫ UNOweb account with token API permission.
- ⚫ The SN of an on-line UNO sensor.
- Prepare a HTTP API client. E.g. Postman (https://www.postman.com/), reqBin

(https://reqbin.com/)

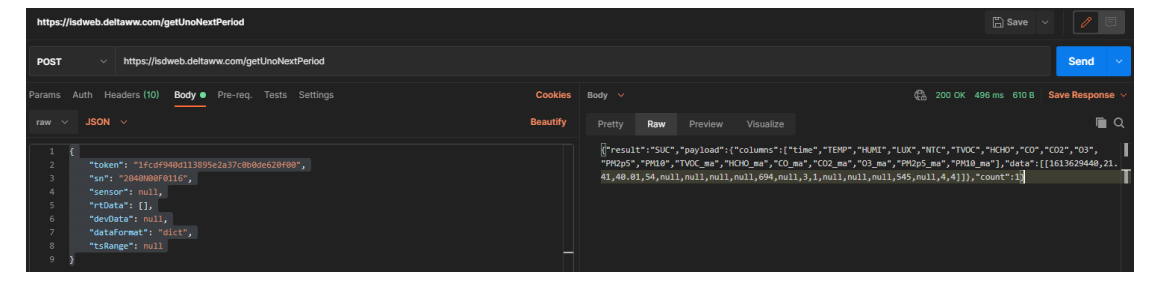

Figure 1 Postman screenshot

## <span id="page-4-2"></span>**B. API**

Current UNOweb provides following HTTP API for UNO sensor.

<https://isdweb.deltaww.com/api/getUnoNextPeriod>

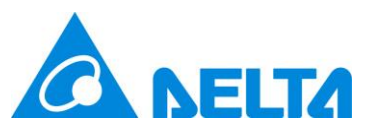

### Table 3 getUnoNextPeriod Usage

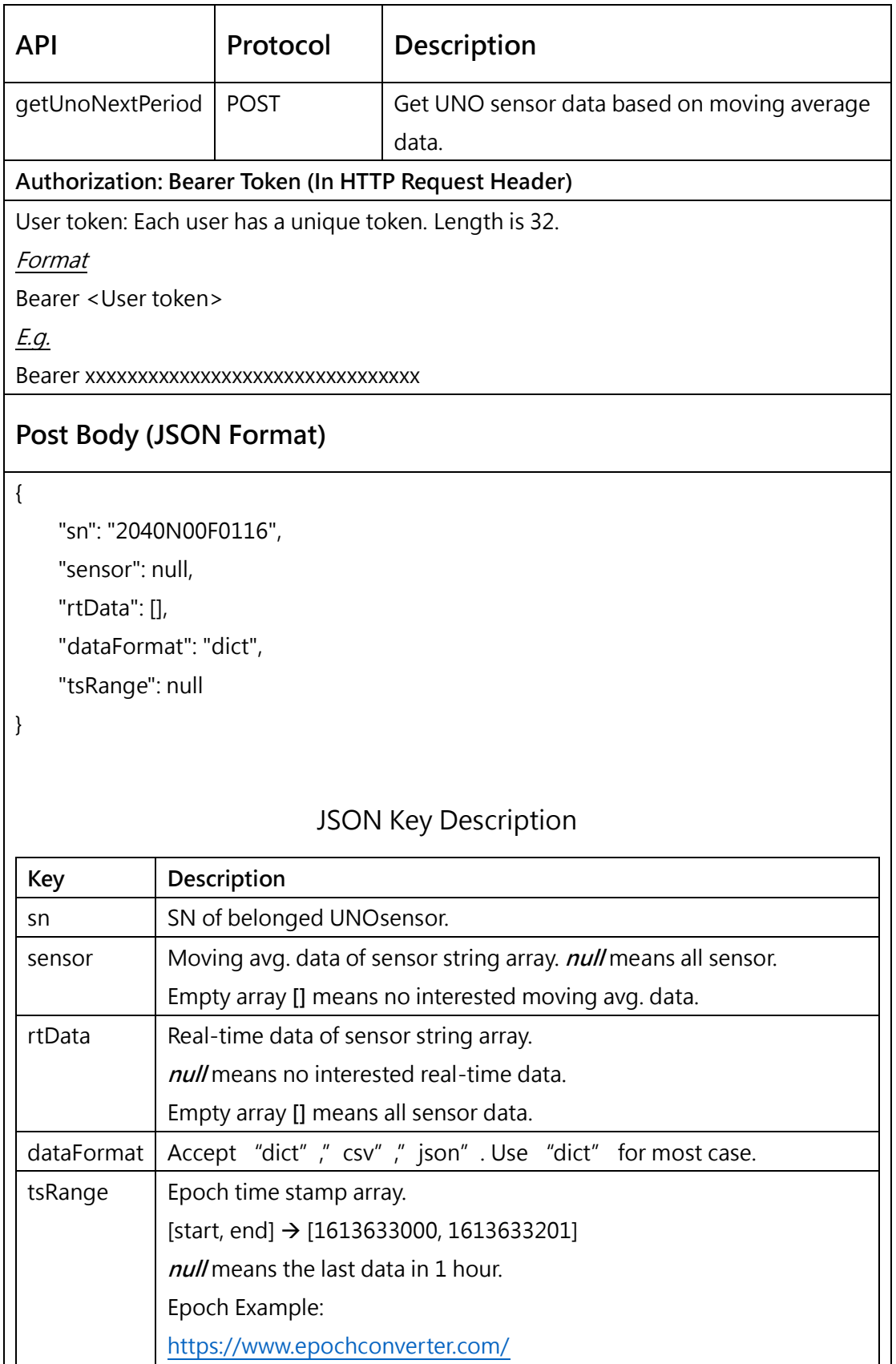

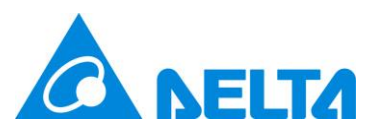

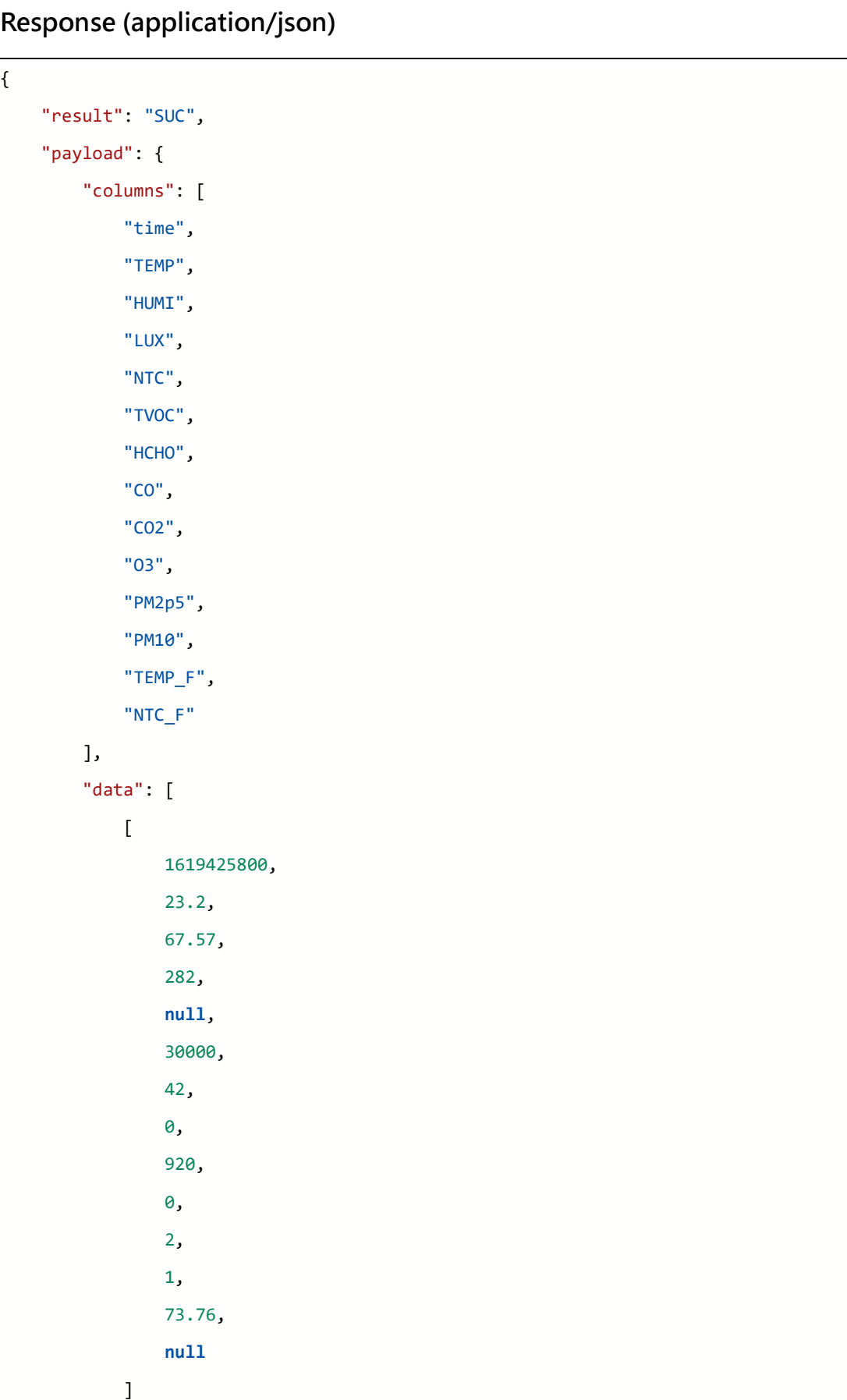

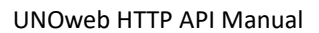

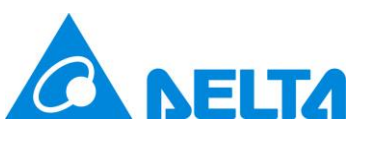

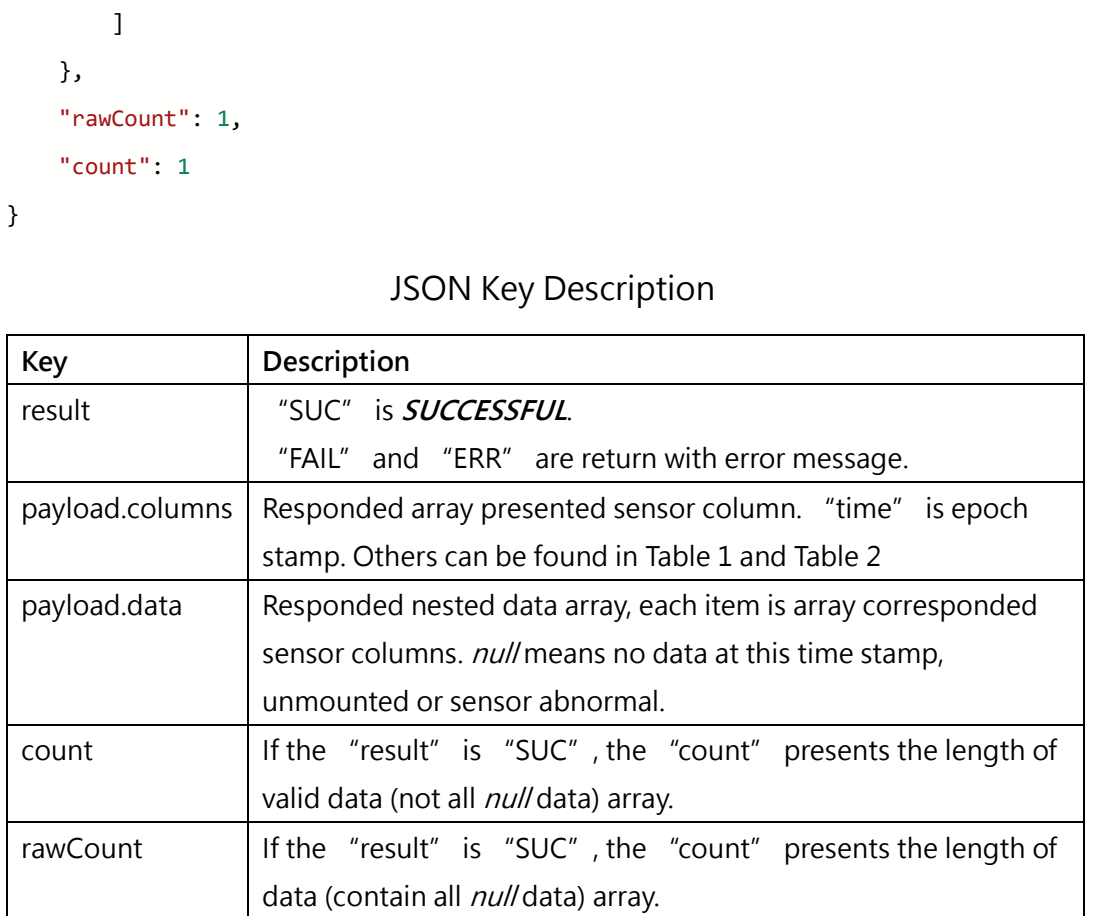